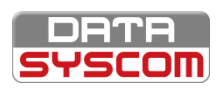

**PARCOURS SCOPIOM™ - MODULE 1**

# **FORMATION SCOPIOM™- OPERATEUR**

### **FORMATION EN SALLE**

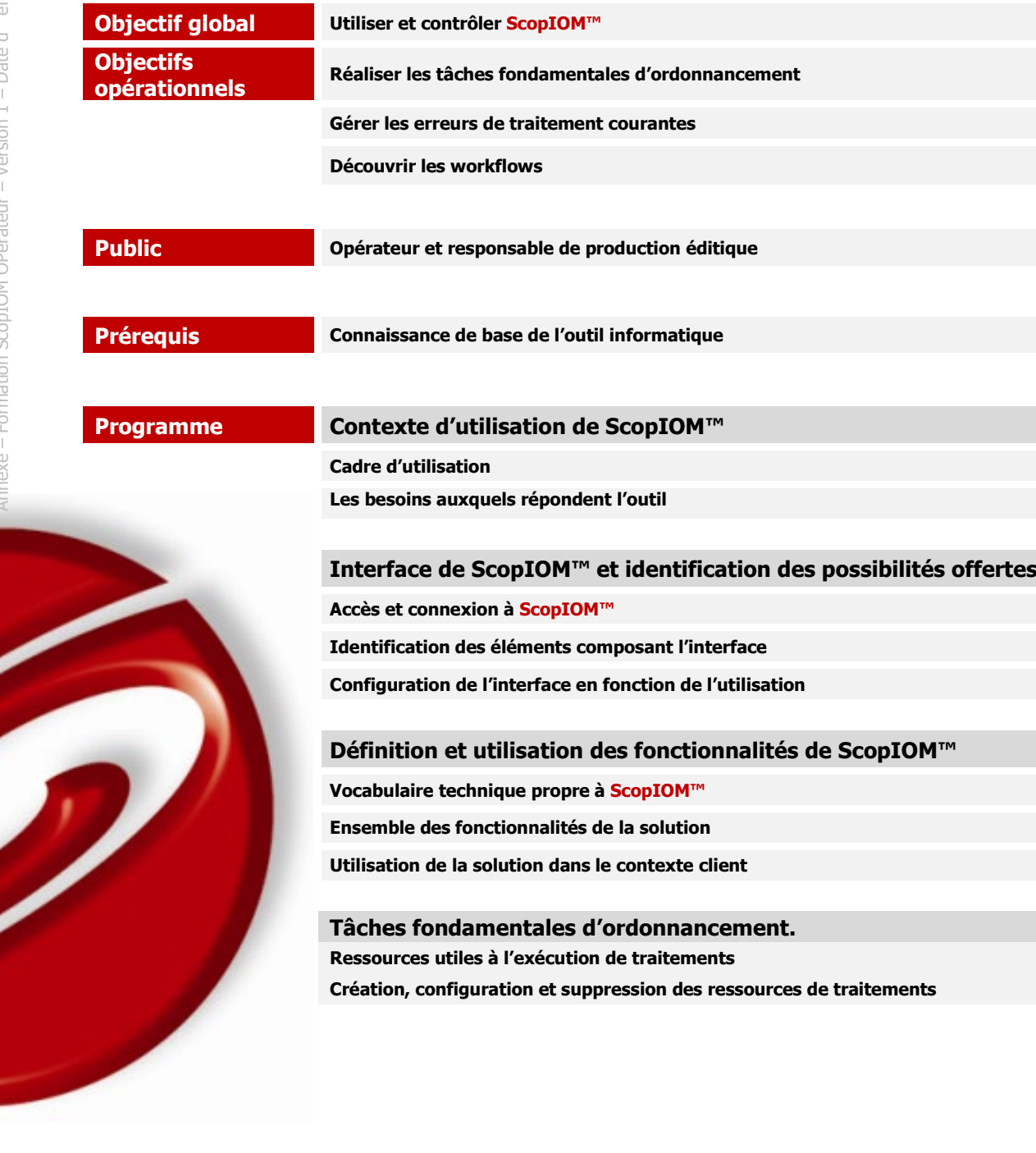

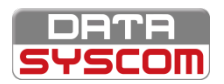

# **ScopIOM™**

### **Programme suite Gestion des erreurs de traitement courantes**

**Détection des dysfonctionnements**

**Estimation des erreurs : leur impact**

**Résoudre les erreurs de traitements courantes**

#### **La documentation comme référence**

**Découverte de la documentation**

**Recherche efficace d'une information**

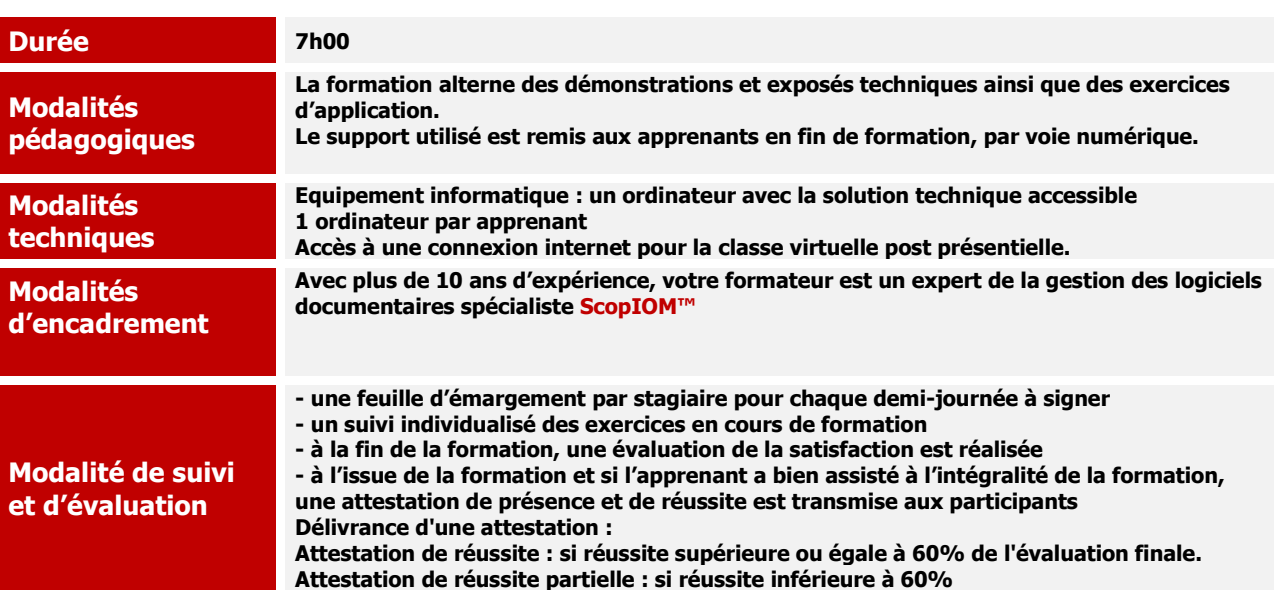

## Votre parcours d'apprentissage

#### **AVANT (15min à distance)**

- •Questionnaire de préformation
- •Validation des besoins et des attentes
- •Valider les prérequis

#### **PENDANT (6h00 en salle)**

- •Retour sur le questionnaire •Synthèse et validation le jour
- J •De l'action, de l'échange, de
- la réflexion , de l'observation •Evaluation au fil de l'eau et
- évaluation finale

### **APRÈS (45min à distance)**

•Questionnaire satisfaction •Accès en ligne aux documents de la formation